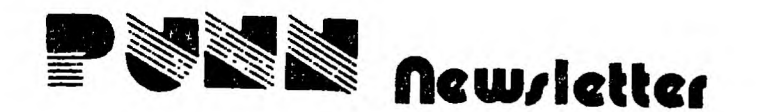

NEXT MEETING APRIL 3, 1984 - 7PM

# PRESIDENT's CORNER

This User's Group has doubled in size since last year. We now<br>have many new members from have many beginners to advanced. Systems vary from cassette to full DOS system.

Although everyone seems eager for a "hot tip" of information received during the Question and Answer period of our meetings, parents have told me their kids cannot stay out till 9PM on a school night. Others say the business part of the meeting should be eliminated and still others say there's not enough time after the meeting to find what YOU want in our growing library.

Therefore, l have reached a decision to the above problems:

1. The business meeting will start at 7PM and finish by 8PM. 2. There will be someone to help any beginner after the business meeting.<br>3. The

There will be workshops on the 2nd Tuesday of the month for specific items that only benefit a few members. (Same time and place as the regular meeting.)

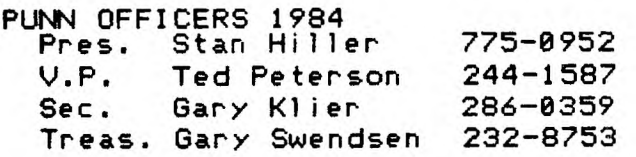

## PUNN LIBRARIANS

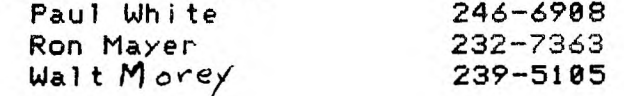

### PUNN NEWSLETTER

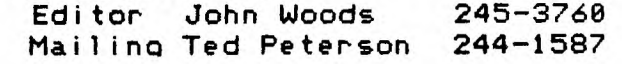

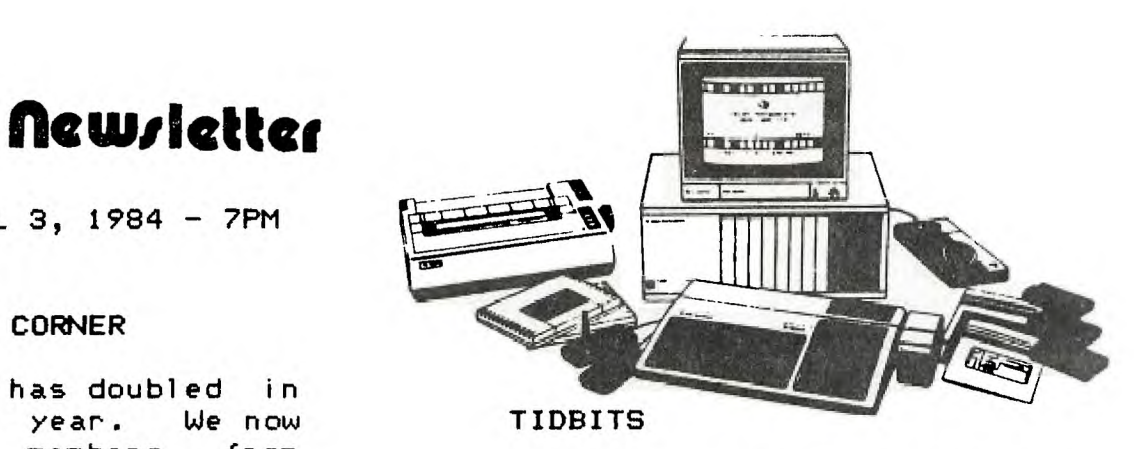

Anyone wishing to sell or trade items at the meetings either see myself or one of the officers. Instead of people standing up we will post your notices on a bulletin board in the meeting room.

If you have any command modules that you are tired of and may wish to swap, bring them along to the next meeting. We all have some that just sit there!

If you didn't get Forth and you still want it bring along a diskette to the next meeting. You can pick up the manual there.The diskette will be mailed to vou.

The price will now be \$10.00 as the people making it have to spend a lot of their time cop, ing it!

If you have a modem I can be reached at a local BBS. The name is West Side #1. Phone # is 649-7814. It is checked every day. I will pass along messages to the officers in the club also. For all of you who don't know,

Editor Assembler and 72k is required to run TI Forth.

if you need a new phone for your modem be careful! The new "improved" touchtone phones do They have made them faster so now the signals are too fast for the modem to pick up.

Attention!!!! To order the beginning assembly book and the best of 99er we have to have the money up front. This will qualify us to get a twent, percent discount. So bring your checkbook along to the neat meeting! John

## NEW PRODUCTS

Ouick-Copyer A program for backing up disks in three passes or less. Should be of interest to all with single disk drive. Requires 32k and either xb, mini-mem or e/a. If you've gotten tired of sitting there doing nothing while backing up a disk with twenty files this is for you! Price is \$40.00 Available from: Duality Software 1864 Columbia RD.#500 Washington, D.C. 20009

Basic Calc Mini-Spreadsheet program that runs in 16k, extended basic. Price is \$15.95 Available from: VMC Software P.O. Box 726 Cambria Hts. N.Y. 11411

STX-80 Printer From Star Micronics, the same company that produces the reliable Gemini-10x. Prints 60cps. Has 80 column capability with dot-addressable graphics and block graphics. It is a thermal printer so it will require special paper. But for the price of \$199.00 you probably can't go wrong! One of the Gentlemen in the club has one so if he will identify himself maybe he would answer

Return To Pirates Isle A TI command module adventure. Author is the irrepressible Scott Adams With his first graphical adventure. From what I've heard this is the ultimate adventure game complete with terrific graphics! There are a few spelling errors which are annoying when you think there should be some tighter quality control but...

questions about it.

This game is high performance otherwise with multiple levels and changing graphics. Editor

SOFTWARE REVIEWS by John Woods

Galaxy from Avalon Hill Brand new on the market by one of the foremost gaming companies. This IS a strategy game with fairly simple graphics. Very well<br>written and includes excellant and includes excellant documentation. The object of the game is to start out from your home planet and conquer the solar system. From one to eight players may compete with various options available such as: The computer may also attack. Three to 26 planets may be chosen. Choice of set-ups for the solar system. Save game option. This is a highly recommended game for just about anyone except for the hard core shoot em up fans! Runs in extended basic

Robot Runner from Moonbeam Soft. Object of the game is to advance your android past the security force to penetrate the innermost sanctum of the enemy. Each screen requires perfect timing and if you fail you must start over! Directions are adequate but must be played to be understood. All in all this is a good game from a company-that<br>produces very- good software. produces very good Runs in extended Basic. Software to stay away from: Unfortunately one of the best companies on the market, Futura,<br>does produce some very lame does produce some very lame  $E$ specially for twenty for twenty  $\mathbb{R}$ dollars a whack! These are not recommended: Galactic, Londonblitz All Star Baseball Air Missile Command Also the games packs from<br>Extended Software including, Extended Software including, Romeo, Bouncer, and Kong are not worth the money. Anyone can talk up an ad, so before you buy please check with someone in the club! Don't waste your money and be turned off there is software out there! Editor

Did you know that you can use what is called Proprietary Protection mode? With this a disk cannot be copied or backed up.

Just press Function X ten times when at any screen in the<br>Disk – Manager module. At the Disk Manager module. tenth time you'll hear a beep and  $a > 0$  will appear at the top of the screen.

BE careful of this since it is not reversible unless you have Disk Fixer '

To go into Hopper test mode press shift 8 when the title<br>screen appears. You can now screen appears. You can now select the level of play.

Disabling the Fctn + Quit key can be accomplished by: **1)** Call Init(enter) Call Load(-31806,16)(enter) Then when you are ready to return it to use do the following: 2)Call. Init(enter) Call Load(-31806,4)(enter)<br>You must have 32k You must have 7.2k and ext/basic to accomplish this.

To find out how much memory you have left in basic do the following: 1)A=A+8(enter) 2)GOSUB 1(ENTER)

RUN

When it aborts with memory full print the value of A. This will give you the amount of memory left after your program is 1 oaded.

To be able to keep firing continuously in Parsec press the 0 and P keys together!

This is a tip for the cassette people. If your tape does not load due to an Error in Data, try reducing-your-volume.<br>If it says. Data not found increase the volume.

**"HOME COMPUTER COMPENDIUM" Thank you for the complimentary copies and the enrichment that it brings with its timely**  articles.

#### WHAT IS TI WRITER?

At the April PUNN meeting there will be a \_short\_ presentation on TI Writer. It will introduce the product, and discuss some of it's potential uses.

This session will not be a "How To" workshop. For those interested, there will be a "How To" workshop on the TI Writer, Text Editor feature after the business meeting. Separate workshops on the Format and Utility features will be held at another time.

The workshop is intended for those who have or are thinking about. buying TI Writer. If you have specific questions this is the time to ask them. The workshop leader will be Cricket Raybern.

If you have Multiplan I have a tax plan! Federal schedule 1040, A, C, E, W. (maybe more by the time you read this) Price is \$70.00 including disk. See Dave Hatfield or call 244-6652

Stan Hiller has a disk drive he would like to sell. It is a P Box drive and he would like \$150.00 for **it.** 

#### **DISCLAIMERS**

**The PUNN User's Group is not affiliated with or sponsored by TI and has no relationship with them, implied or otherwise. Mention of a company or product is not an endorsement of that company or product. We are not a subsidiary or branch of any other User's Group and any relationship we may have with other groups is on the basis of equals.** 

**gIZL6 '80 'CINV112l0d NOI1V1S aNt#1180d 1SV3**  L20gT XO3'0°.01

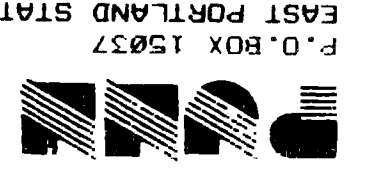

**\*\*\*\* CALENDAR OF EVENTS 1984 \*\*\*\*** 

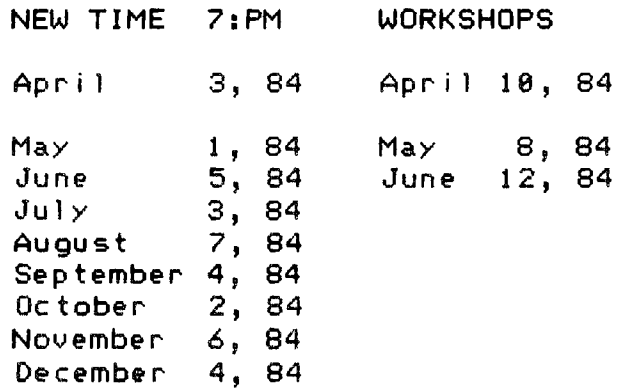

**All general meetings are held on the first Tuesday of each month, and workshops are held on the second Tuesday of each month, at the P.O.E. Bldg, 3700 SE 17th at 7:PM to 10:PM.** 

 $\sim 10^7$